From: <https://docs.abuledu.org/>- **La documentation d'AbulÉdu**

DVDROM à télécharger au format .iso et à [graver](http://docs.abuledu.org/abuledu/installation/graver_une_image_iso)

compatibilté avec la version 8.08.

Permanent link: **<https://docs.abuledu.org/brouillons/installation?rev=1217689633>**

Last update: **2008/08/02 17:07**

La documentation d'AbulÉdu - https://docs.abuledu.org/

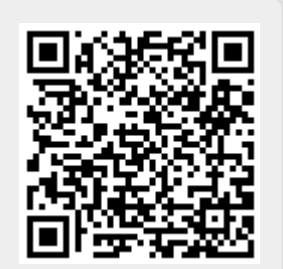

Fondée sur une version récente du noyau Linux la plupart du matériel récent est compatible.

Cette documentation concerne la version 8.08 AbulÉdu. Les documents non obsolètes sont en cours d'intégration dans cette documentation wiki en fonction de leur pertinence et de leur

Depuis le 08/2008 AbulÉdu dans sa version serveur s'installe à partir d'un DVD.

Installation d'AbulÉdu